Таким образом, одной из задач для проведения предлагаемого типа экспертизы является выделение группы целей, представляющих интерес для анализа. Второй задачей для проведения экспертизы является определение способа получения и сбор информации о действиях пользователей на ОИР. Обсуждение возможных способов выходит за рамки данного доклада, но наиболее перспективным может оказаться сочетание способов, основанных на использовании данных, введенных пользователями, и данных журнала вебсервера.

Обладая знаниями о действиях пользователей ОИР можно определить, какое число пользователей выполнило каждую из заданных целей. Обычно для этого используют автоматизированные инструменты Web analytics. Общей оценкой ОИР будет вектор величин конверсии CR, содержащий по одному значению для каждой і-й цели. Величина конверсии определяется по формуле

$$
CR_{i} = \frac{U}{U_{i}}
$$

 $\ddot{\phantom{0}}$ 

гле U<sub>s</sub> - число пользователей, достигших i-й цели. U<sub>s</sub> - общее число пользователей ОИР.

Для более общей оценки можно вычислить среднее значение для всей группы значений с учетом весов, отражающих важность цели:

$$
W = \frac{\sum_{i=1}^{n} p_i \cdot CR_i}{n}
$$

где W - среднее значение величины конверсии для всех целей, p<sub>i</sub> - вес i-й цели, принимающий значения от нуля до единицы, CR<sub>i</sub> - величина конверсии *i*-й цели, n - количество целей.

Отметим, что величина W может принимать значения от нуля до единицы и востребованность ОИР тем выше, чем ближе эта величина к единице.

Таким образом, описанный подход устраняет отмеченный выше недостаток существующих экспертиз и предлагает альтернативный способ оценки востребованности ОИР.

### $J$ umenamyna

- 1. Положение об экспертизе образовательных электронных изданий и ресурсов. Введ. 22.06.02;
- 2. Peterson E. Web Analytics demystified. Celilo publisher media, 2004.

# Соловьева Л.Ф. ЭЛЕКТРОННЫЕ ОБРАЗОВАТЕЛЬНЫЕ РЕСУРСЫ ДЛЯ КУРСА ИНФОРМАТИКИ: ЦЕЛИ, СОДЕРЖАНИЕ, МЕТОДИКА, ТЕХНОЛОГИЧЕСКИЕ РЕШЕНИЯ

solf55@mail.ru Невский институт языка и культуры (НИЯК) г. Санкт-Петербург

Электронные образовательные ресурсы (ЭОР) в форме мультимедийных интерактивных учебных пособий предоставляют обучаемому и обучающему безграничные возможности. Распорядиться ими можно поразному. Сколько авторов - столько подходов и решений. При создании мультимедийных учебных пособий: «Информатика в видеосюжетах» (CD), «Компьютерные технологии для учителя» (CD), «Сетевые технологии» (CD), «Основы информационно-технологической культуры» (DVD) учитывались многие важные факторы. К ним относится возможность систематического (а не эпизодического!) применения электронных учебников, эстетичность и единый стиль подачи учебного материала, целесообразное использование гипермедиа, соответствие технологических решений методическим задачам, возможности их использования для самостоятельного и дистанционного обучения и т.д.

Важной особенностью перечисленных мультимедийных ресурсов являются дидактические и технологические приемы и формы организации учебных материалов. При их выборе автор руководствовался следующими критериями:

- простота и удобство интерфейса и для обучаемого (при работе с учебными материалами, тестировании, выполнении практических работ), и для обучающего (при проведении лекционных занятий с использованием презентационных материалов, примеров и видеоматериалов, при обработке результатов тестирования);
- возможность быстрого доступа ко всем разделам курса, возможность видеть их последовательность и быстро переходить от темы к теме, от одного вида учебной деятельности к другой;
- открытость системы, предоставление преподавателю возможности легко и быстро редактировать и дополнять или сокращать учебный материал;

использование технологических приемов и форм прелставления учебного материала, одновременно, и в качестве средств обучения, и как примеров, демонстрирующих возможности популярных приложений и совместную работу разных приложений (на основе OLE-принципа «связывания и внедрения» не только объектов в приложениях, но и самих приложений).

Всем перечисленным критериям идеально соответствует платформа MS Office в сочетании с HTMLформатом оболочки электронного учебника (рис.1).

Выполненные в разных приложениях MS Office (Word, Power Point, Excel, Access) документы (лекционный материал, практические и тестовые задания), будучи загружены в HTML-оболочку, загружаются вместе с окном своего приложения и сохраняют все свои свойства. Например, презентации (рис.2) сохраняют эффекты анимации, переходов слайдов, в них работают гипертекстовые ссылки и управляющие кнопки и т.д., можно увеличивать или уменьшать масштаб просмотра текста практической работы (рис.3) или распечатать ее. В электронные таблицы, загруженные в такую HTML-оболочку, можно вводить формулы и их редактировать (рис.4), т.е. возможна полноценная работа в приложениях непосредственно в оболочке учебника. Это значительно экономит время на переход из одной среды в другую, от теоретического материала к практическому заданию или примеру, от него - к видеосюжету или тесту и обратно благодаря использованию системы ссылок.

Такая организация учебных материалов удобна и при использовании мультимедийного учебникапрактикума в аудитории, и для самостоятельных занятий студентов.

Загрузив в оболочку документ любого формата можно перейти в режим **Правка слайдов** (для редактирования и обновления учебных материалов по усмотрению преподавателя) или в режим Во весь экран при выборе из контекстного меню соответствующей команды, что позволяет сконцентрировать внимание студента на конкретной странице или просматривать страницу электронного учебника и видеосюжет в реальном масштабе, убрав с экрана на время все лишнее (элементы интерфейса оболочки).

Предлагаемый способ объединения в одной оболочке учебных материалов, представленных в разных форматах, позволяет обучаемому постоянно вовлекать в орбиту своей деятельности документы разных приложений, а также сами эти приложения и сетевые ресурсы и приобретать новые, закрепляя уже приобретенные, навыки работы с ними. Это помогает формировать представление о программном обеспечении на системном уровне, с точки зрения общности технологических принципов и приемов работы.

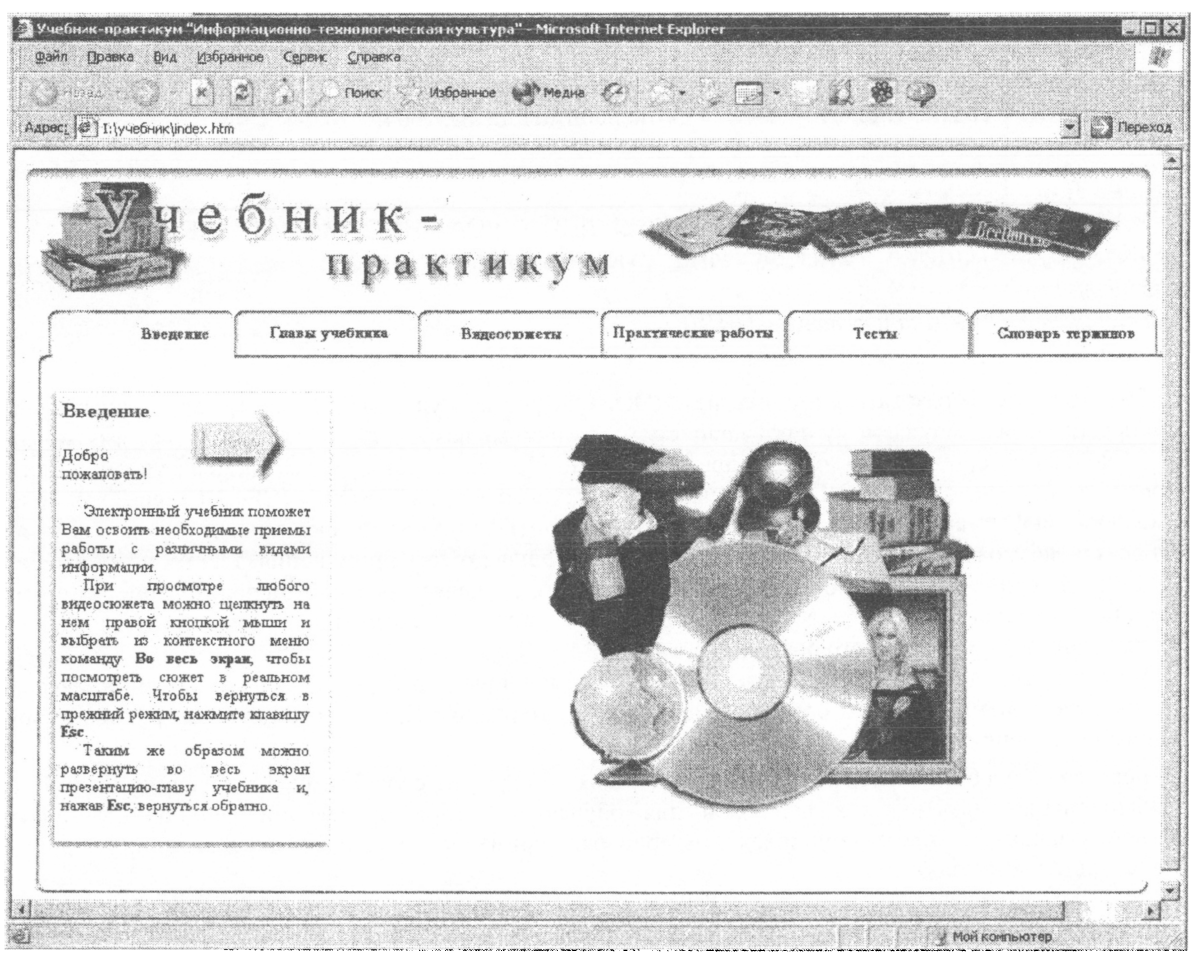

Рис. 1

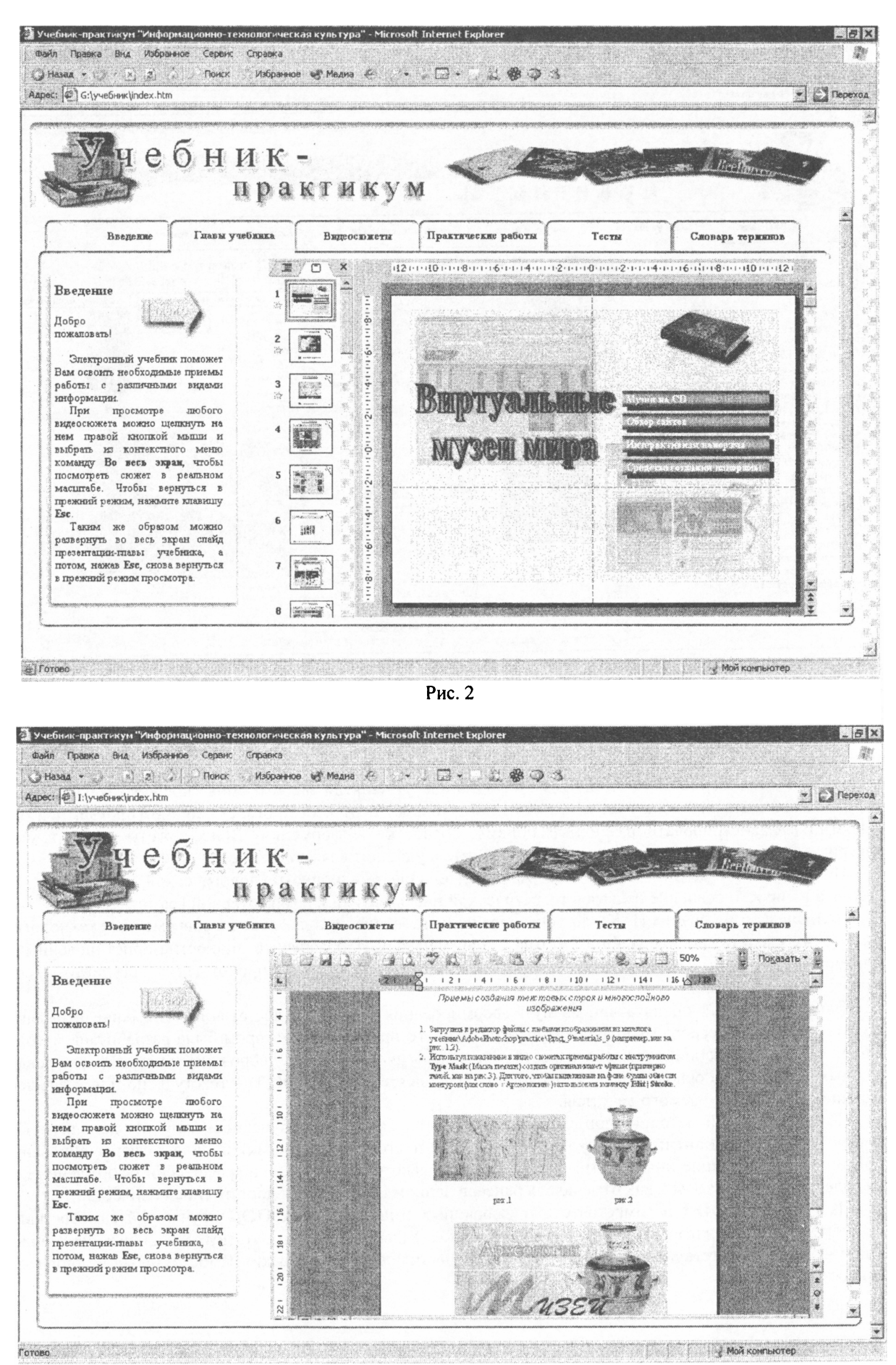

Рис. 3

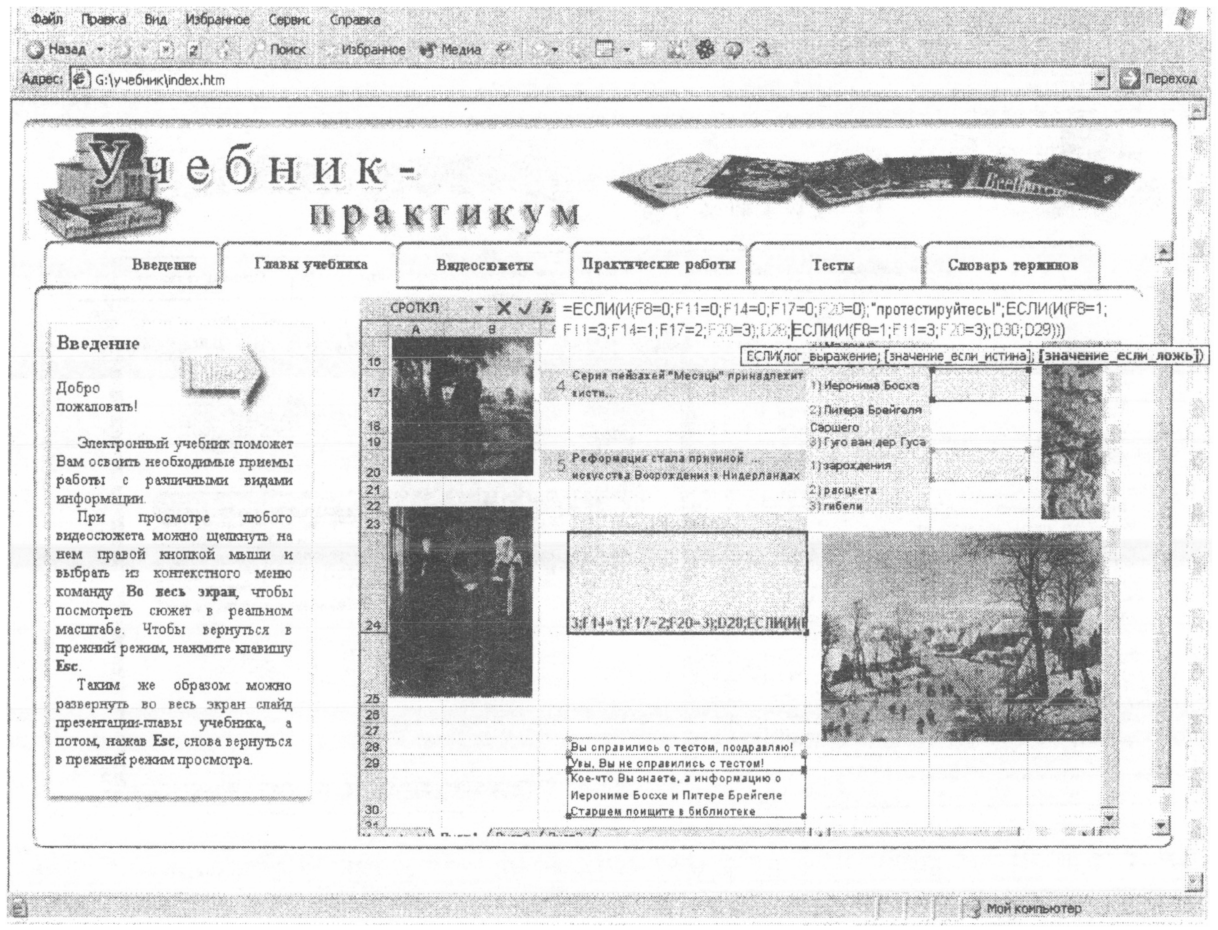

### Рис. 4

Большое количество (более 500) обучающих видеосюжетов освобождает преподавателя от необходимости быть основным источником информации на занятии любого типа (преподаватель при этом получает возможность проводить их на современном уровне) и от необходимости лично (иногда, при этом, многократно) демонстрировать различные приемы обработки информации. Видеосюжеты студент может просматривать нужное количество раз и работать с ними в удобном для себя темпе.

Цель представляемого ЭОР - формирование информационно-технологической культуры (ИТК) студентов, а не просто освоение ими азов теоретической информатики и компьютерной грамотности.

Условие формирования ИТК - эффективное использование не только самых современных технологий и дидактических средств, но и новейших методик. Они позволяют обеспечить личностно-ориетированный и деятельностный подход к обучению, а также необходимый темп прохождения студентом своей образовательной траектории.

Одно из главных препятствий на пути формирования ИТК - недостаточное внимание к развитию самостоятельного творческого мышления студентов. Для его преодоления автором была разработана методика обучения, в основу которой положена известная в педагогической науке теория поэтапного формирования умственных действий на основе ориентировочной основы деятельности (ООД) - текстуально или графически оформленной модели изучаемого действия.

По предлагаемой методике при выполнении практических работ обучаемый получает неполную ООД (конкретное описание конечного результата действия и его характеристик) в виде сформулированных заданий и соответствующие инвариантные ООД, но не только текстуально или графически оформленные, а в форме видеосюжетов, которых, как отмечалось ранее, в данном ЭОР имеется достаточное количество.

Из неполной ООД и самостоятельно выбранных инвариантных ООД обучаемый сам составляет полную ООД - свой алгоритм решения поставленной задачи (что соответствует реальным жизненным ситуациям, когда отсутствуют готовые алгоритмы) и приобретает навыки самостоятельной творческой деятельности (рис.5).

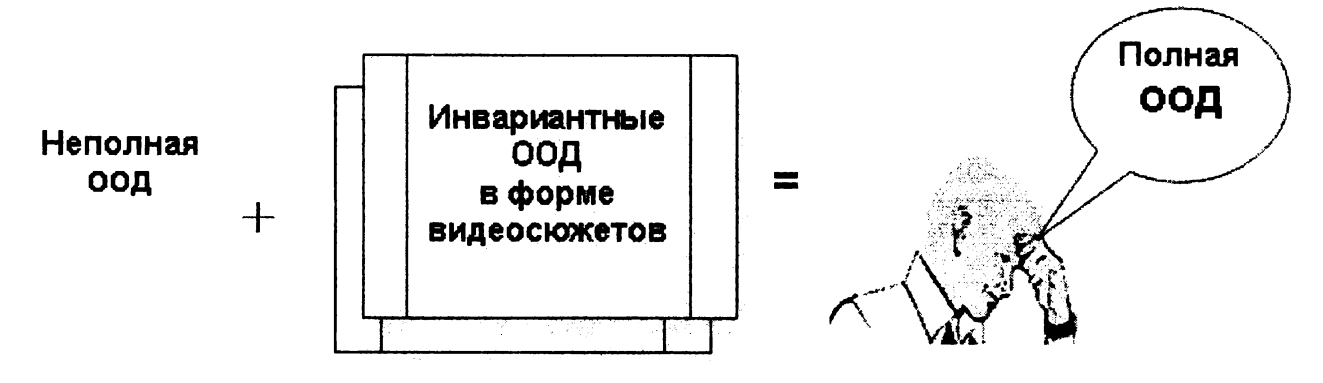

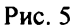

Кстати говоря, студентам предлагается для обработки не информация «вообще», а информация продуманного эстетического и содержательного качества, имеющая непосредственное отношение к выбранной специальности.

Целью данного ЭОР является формирование умений выполнять перенос знаний, творчески реализовывать приобретенный фактологический, эстетический и эмоциональный багаж, приобретенный за все время обучения к данному моменту. Успешный опыт такой реализации уже во время обучения чрезвычайно важен для формирования информационно-технологической культуры студентов и успешности их будущей профессиональной деятельности.

Как показывает опыт, наиболее востребованы сейчас в различных профессиональных областях люди, не только обладающие соответствующим багажом знаний, но умеющие эффективно применять его и постоянно пополнять, умеющие ставить себе залачи на самообразование и саморазвитие, креативные, коммуникабельные, предприимчивые, т.е. обладающие высоким уровнем информационно-технологической культуры. Данный ЭОР предлагает средства для ее формирования. Например, при изучении каждой темы часть информации студенту не дается в готовом виде, ему предлагается получить ее самостоятельно, используя ресурсы Интернета, справочную систему ОС Windows и тех программных сред, о которых идет речь в конкретной изучаемой теме.

Использование данного ЭОР не поошряет конспектирование - традиционную форму фиксации информации как устаревающую и малоэффективную, если учитывать объемы информации фактологического и концептуального характера, с которой приходится иметь дело современному специалисту. Данный ЭОР позволяет обойтись без конспектирования, ориентирует студента на то, чтобы, прежде всего, стремиться понять логические принципы, на которых построены программы обработки и представления информации, а не «давить» на память, расширяя ее с помощью конспектов и нагружая отрывочными сведениями.

Предполагаемое повышение качества обучения, достижение новых образовательных результатов при изучении курса информатики в ВУЗе, заключающихся в формировании высокого уровня информационноможет быть определено исходя из следующих, разработанных автором, технологической культуры, качественных и количественных критериев сформированности ИТК студентов:

- умение решать задачи по поиску, обработке и представлению различной профессионально значимой  $\mathbf{1}$ информации при изначальном отсутствии готовых инструкций (полных ООД);
- $2.$ умение воспроизвести уже однажды выполненный по инструкции (по готовым полным ООД, предлагаемым большинством учебников и учебных пособий) алгоритм обработки и представления информации разных типов при отсутствии такой инструкции;
- 3. умение находить, систематизировать, структурировать и использовать нужную информацию (готовность к проектной и будущей профессиональной деятельности);
- 4. Умение обходиться без шаблонов и предлагать свои оригинальные примеры и решения (по содержанию и форме):
- 5. умение использовать возможности информационных сетей (локальной и глобальной) для общения и активного участия в информационных процессах в своей профессиональной области;
- 6. умение организовывать личное информационное пространство;
- 7. время, затраченное на решение задач по поиску, обработке и представлению различной информации при изначальном отсутствии готовых инструкций (полных ООД);
- $8<sub>1</sub>$ время, необходимое на освоение интерфейса новой программы.

Следует отметить, что целесообразное использование средств гипермедиа для подготовки учебного материала на современном уровне, в визуально привлекательной и занимательной форме являясь, одновременно, и средством обучения и примером использования новейших информационных технологий, позволит значительно повысить мотивацию обучения.

Предлагаемая в ЭОР система творческих заданий и учебных проектов (в том числе коллективных), стимулирование самостоятельной деятельности, построение студентами при необходимости собственного образовательного маршрута из модулей, составляющих ЭОР, несомненно, будут этому способствовать и существенно (не только количественно, но и качественно) дополнят и расширят те учебные материалы, которые уже изданы и используются в обучении.

Данный ЭОР наглядно демонстрирует, что современные методики, технические средства формы представления информации позволяют спроектировать и реализовать такой электронный образовательный ресурс, помощью которого можно создавать условия для формирования информационно-технологической культуры студентов предоставлять выбор оптимального для каждого студента темпа освоения учебного материала и своего образовательного маршрута. При этом он позволяет значительно сэкономить время и полнее удовлетворить образовательные запросы студентов.

### *Литература*

1. Соловьева Л.Ф. Информатика видеосюжетах. - СПб.: БХВ-Петербург, 2002. - <sup>208</sup> с.

2. Соловьева Л.Ф. Компьютерные технологии для учителя: для учителей общеобразовательных школ лицеев. – СПб.: БХВ-Петербург, 2003. – 160 с.

3. Соловьева Л.Ф. Сетевые технологии: учебник-практикум для учителей и учащихся профильных школ, студентов и преподавателей педагогических вузов - СПб.: БХВ-Петербург, 2004. - 416 с.

### **Тимиргалиева Т.Н., Безрукова Н.П.**

# ОСОБЕННОСТИ ЦИФРОВЫХ ОБРАЗОВАТЕЛЬНЫХ РЕСУРСОВ ДЛЯ ОБУЧЕНИЯ ХИМИИ В ШКОЛЕ

# *[timirtk@mail.ru](mailto:timirtk@mail.ru)*

*Красноярский государственный педагогический университет им. В.П.Астафьева (КГПУ им.*

*В.П.Астафьева)*

*г. Красноярск*

На данном этапе наблюдается тенденция к снижению уровня подготовленности по химии выпускников школ, явно просматривающаяся при анализе результатов ЕГЭ, процессе обучения высшей школе. Эта тенденция обусловлена сокращением количества часов, отводимых на изучение химии в школе при неизменившемся объеме изучаемого материала; переносом теоретического материала на начальный этап обучения химии (8 класс), общим снижением мотивации учащихся изучению естественнонаучных дисциплин и другими объективными и субъективными причинами. Между тем в контексте экологических проблем, с которыми столкнулось человеческое сообщество, химическая грамотность - это важнейшая характеристика современного образованного человека. Решению проблемы формирования химической грамотности подрастающего поколения способствует внедрение информационно-коммуника-ционных технологий (ИКТ) обучение химии.

При организации обучения химии необходимо учитывать специфику химии как науки, в частности то, что химический эксперимент является мощным методом и средством обучения. Это обуславливает особые требования цифровым образовательным ресурсам (ЦОР) по химии. Данная работа посвящена вопросам разработки обучающих программ и программ-тренажеров, предназначенным для обучения химии в школе.

Под *обучающей программой* нами, вслед за И.В. Роберт понимается *программа, которой отражается некоторая предметная область, определенной мере реализуется технология ее изучения, обеспечиваются условия для осуществления различных видов учебной деятельности* [1].

Программы-тренажеры по сути являются разновидностью обучающих программ, но их предназначение несколько уже - выработка у учащегося устойчивых умений, например, составления уравнений реакций различного типа. Здесь большой акцент делается на тестирующие блоки.

Ниже приводятся разработанные нами на основе опыта использования ЦОР в общеобразовательных школах г. Красноярска и края требования, предъявляемые к обучающим программам:

материал темы программе должен быть структурирован посредством многоуровневого меню таким образом, чтобы учащийся мог освоить не только обязательный минимум учебного материала, но и больший его объем в соответствии со своими учебными возможностями или интересом, а также эффективно использовать программу для актуализации или систематизации знаний;

- первый раздел программы целесообразно посвящать историческому аспекту и/или постановке учебной проблемы;
- каждый раздел должен обладать структурой и содержательной полнотой и наряду с методически грамотно изложенной теоретической информацией содержать тестирующие блоки с заданиями открытого или закрытого типа для реализации самоконтроля;
- особое внимание необходимо уделять выводу текстовой информации с учетом эргономических требований (соблюдение уровня контрастности букв по отношению фону, достаточно большой размер шрифта, текст следует выводить слева направо или сверху вниз др.);
- программа должна обеспечивать максимальную визуализацию излагаемого материала посредством включения нее видеофрагментов химических опытов, анимационных фрагментов (демонстрационные модели, схемы), статической графики (например, портретов ученых);
- программа должна быть снабжена гибкой интуитивно понятной системой навигации;